# a deep dive into the dbt manifest

data council austin march 2023

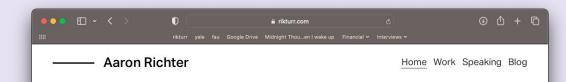

# about me:

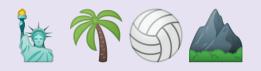

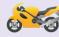

rikturr.com @rikturr

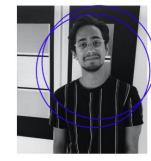

My career started in application development before quickly pivoting to data. I received a PhD in machine learning while building a company's data warehouse from the ground up. Now I specialize in data engineering.

in y 🗘 🖸 🗖

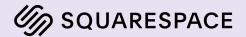

dbt

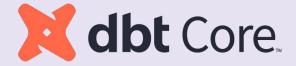

## dbt

Software engineering fundamentals for SQL-based\* data pipelines

- Project structure
- SQL templating and re-use
- Prod/dev separations
- Testing and documentation
- "Analytics engineering"

| $  lightarrow \label{eq:solution} \begin{tabular}{ccc} $ & $ & $ & $ & $ & $ & $ & $ & $ & $ $ |                                                                  | ! schema.yml $	imes$                                                                                                    |          |                                                                |
|------------------------------------------------------------------------------------------------|------------------------------------------------------------------|----------------------------------------------------------------------------------------------------|----------|----------------------------------------------------------------|
| models > 🧮 orders.sql                                                                          |                                                                  | models > ! schema.yml                                                                                                    |          |                                                                |
| 1                                                                                              | <pre>{% set payment_methods = ['credit_card', 'coupon', 'b</pre> | (V is particular both of provide parts - topper , topper , topper  | 32       | - name: orders                                                 |
| 2                                                                                              |                                                                  | The second second secon | 33       | description: This table has basic information about orders, as |
| 3                                                                                              | with orders as (                                                 | and a set of provide set of provide  | 34       |                                                                |
| 4                                                                                              |                                                                  | 1000 March 1000                                                                                                    | 35       | columns:                                                       |
| 5                                                                                              | <pre>select * from {{ ref('stg_orders') }}</pre>                 | The set of the set of the set of  | 36       | - name: order_id                                               |
| 6                                                                                              |                                                                  |                                                                                                    | 37       | tests:                                                         |
| 7                                                                                              | ),                                                               |                                                                                                    | 38       | - unique                                                       |
| 8                                                                                              |                                                                  |                                                                                                    | 39       | - not_null                                                     |
| 9                                                                                              | payments as (                                                    |                                                                                                    | 40       | description: This is a unique identifier for an order          |
| 10                                                                                             |                                                                  | —                                                                                                    | 41       |                                                                |
| 11                                                                                             | <pre>select * from {{ ref('stg_payments') }}</pre>               |                                                                                                    | 42       | <pre>- name: customer_id</pre>                                 |
| 12                                                                                             |                                                                  |                                                                                                    | 43       | description: Foreign key to the customers table                |
| 13                                                                                             | ),                                                               |                                                                                                    | 44       | tests:                                                         |
| 14                                                                                             | and a name to an Ø                                               |                                                                                                    | 45       | – not_null                                                     |
| 15<br>16                                                                                       | order_payments as 🚺                                              |                                                                                                    | 46       | - relationships:                                               |
| 16                                                                                             | select                                                           |                                                                                                    | 47       | <pre>to: ref('customers')</pre>                                |
| 17                                                                                             |                                                                  |                                                                                                    | 48       | field: customer_id                                             |
| 18                                                                                             | order_id,                                                        |                                                                                                    | 49       |                                                                |
| 20                                                                                             | <pre>{% for payment_method in payment_methods -%}</pre>          |                                                                                                    | 50       | <pre>- name: order_date</pre>                                  |
| 20                                                                                             | <pre>sum(case when payment_method = '{{ payment_method</pre>     |                                                                                                    | 51       | description: Date (UTC) that the order was placed              |
| 22                                                                                             | {% endfor -%}                                                    |                                                                                                    | 52       |                                                                |
| 23                                                                                             |                                                                  |                                                                                                    | 53       | - name: status                                                 |
| 24                                                                                             | sum(amount) as total_amount                                      |                                                                                                    | 54<br>55 | <pre>description: '{{ doc("orders_status") }}' tests:</pre>    |
| 25                                                                                             |                                                                  |                                                                                                    | 55       | <pre>_ accepted_values:</pre>                                  |
| 26                                                                                             | from payments                                                    |                                                                                                    | 57       | values: ['placed', 'shipped', 'completed', 'return_p           |
| 27                                                                                             |                                                                  |                                                                                                    | 58       | vacaes. I praced , shipped , compreted , return_p              |
| 28                                                                                             | group by order_id                                                |                                                                                                    | 59       | - name: amount                                                 |
| 29                                                                                             |                                                                  |                                                                                                    | 60       | description: Total amount (AUD) of the order                   |
| 30                                                                                             | ),                                                               |                                                                                                    | 61       | tests:                                                         |

| ● (dbt) → jaffle_shop dbt build                                                       |                                                 |
|---------------------------------------------------------------------------------------|-------------------------------------------------|
| 21:39:44 Running with dbt=1.4.5                                                       |                                                 |
| 21:39:44 Found 6 models, 20 tests, 0 snapshots, 0 analyses, 297 macros, 0 operations, | 3 seed files, 0 sources, 0 exposures, 0 metrics |
| 21:39:44                                                                              |                                                 |
| 21:39:44 Concurrency: 1 threads (target='dev')                                        |                                                 |
| 21:39:44                                                                              |                                                 |
| 21:39:44 1 of 28 START seed file main.raw_customers                                   |                                                 |
| 21:39:44 1 of 28 OK loaded seed file main.raw_customers                               |                                                 |
| 21:39:44 2 of 28 START seed file main.raw_orders                                      |                                                 |
| 21:39:44 2 of 28 OK loaded seed file main.raw_orders                                  |                                                 |
| 21:39:44 3 of 28 START seed file main.raw_payments                                    |                                                 |
| 21:39:45 3 of 28 OK loaded seed file main.raw_payments                                |                                                 |
| 21:39:45 4 of 28 START sql view model main.stg_customers                              |                                                 |
| 21:39:45 4 of 28 OK created sql view model main.stg_customers                         |                                                 |
| 21:39:45 5 of 28 START sql view model main.stg_orders                                 |                                                 |
| 21:39:45 5 of 28 OK created sql view model main.stg_orders                            |                                                 |
| 21:39:45 6 of 28 START sql view model main.stg_payments                               |                                                 |
| 21:39:45 6 of 28 OK created sql view model main.stg_payments                          |                                                 |
| 21:39:45 7 of 28 START test not_null_stg_customers_customer_id                        |                                                 |
| 21:39:45 7 of 28 PASS not_null_stg_customers_customer_id                              |                                                 |
| 21:39:45 8 of 28 START test unique stg customers customer id                          | [RUN]                                           |

| <ul> <li>(dbt) → jaffle_shop dbt buil<br/>21:39:44 Running with dbt=1.<br/>21:39:44 Found 6 models, 20<br/>21:39:44<br/>21:39:44 Concurrency: 1 three</li> </ul> | 4.5<br>tests, 0 snapshots, 0 analyses, 297 macros, 0 operations, 3 seed | files, 0 sources, 0 exposures, 0 metrics |
|----------------------------------------------------------------------------------------------------|-------------------------------------------------------------------------|------------------------------------------|
| 21:39:44 Concurrency: 1 three<br>21:39:44<br>21:39:44 1 of 28 START seed                                                                                         | eus (tardet- dev )                                                      |                                          |
| 21:39:44 1 of 28 OK loaded s<br>21:39:44 2 of 28 START seed<br>21:39:44 2 of 28 OK loaded s                                                                      | target > run > jaffle_shop > models > 🧮 orders.sql                      | RT 100 in 0.14s]                         |
| 21:39:44 3 of 28 START seed<br>21:39:45 3 of 28 0K loaded s                                                                                                    |                                                                         | RT 113 in 0.12s]                         |
| 21:39:45 4 of 28 START sql v<br>21:39:45 4 of 28 OK created<br>21:39:45 5 of 28 START sql v                                                                      | 6   "dbt"."main"."ordersdbt_tmp"<br>7   as []                           | .n 0.05s]                                |
| 21:39:45 5 of 28 OK created<br>21:39:45 6 of 28 START sql<br>21:39:45 6 of 28 OK created                                                                         | 8<br>9                                                                  | .n 0.02s]<br><br>n 0.03s]                |
| 21:39:45 7 of 28 START test<br>21:39:45 7 of 28 PASS not_nu<br>21:39:45 8 of 28 START test                                                                       | 10 with orders as (<br>11                                               | in 0.04s]                                |
|                                                                                                    | <pre>12 select * from "dbt"."main"."stg_orders" 13</pre>                |                                          |
|                                                                                                    | 14 ),<br>15                                                             |                                          |
|                                                                                                    | 16 payments as (<br>17                                                  |                                          |
|                                                                                                    | <pre>18 select * from "dbt"."main"."stg_payments" 19</pre>              |                                          |
|                                                                                                    | 20),                                                                    |                                          |

# dbt artifacts 101

# a dbt project

dbt\_project.yml

models/

| EXPLORER ···                  | · / dbt_project.yml ×                        |
|-------------------------------|----------------------------------------------|
| V JAFFLE_SHOP                 | ! dbt_project.yml                            |
| > dbt_packages                | <pre>1 name: 'jaffle_shop'</pre>             |
| > etc                         | 2                                            |
| > logs                        | <pre>3 config-version: 2</pre>               |
| ✓ models                      | 4 version: '0.1'                             |
|                               | 5<br>6 profile: 'jaffle_shop'                |
| > staging                     | 7                                            |
| customers.sql                 | 8 model-paths: ["models"]                    |
| 💐 docs.md                     | <pre>9 seed-paths: ["seeds"]</pre>           |
| 🛢 my_model.sql                | 10 test-paths: ["tests"]                     |
| orders.sql                    | <pre>11 analysis-paths: ["analysis"]</pre>   |
| 🖊 overview.md                 | 12 macro-paths: ["macros"]                   |
| ! schema.yml                  | 13                                           |
| > seeds                       | 14 target-path: "target"                     |
| > target                      | 15 clean-targets:                            |
|                               | 16 - "target"<br>17 - "dbt_modules"          |
| • .gitignore                  | 17 - "dot_modutes"<br>18 - "logs"            |
| ≣ .python-version             | 19 - 109s                                    |
| ! dbt_project.yml             | 20 require-dbt-version: [">=1.0.0", "<2.0.0" |
|                               | 21                                           |
| ! packages.yml                | 22 models:                                   |
| <ol> <li>README.md</li> </ol> | 23 jaffle_shop:                              |
|                               | 24 materialized: table                       |
|                               | 25 staging:<br>26 materialized: view         |

## artifacts

Files that describe your dbt project

Information only possible after invocation

Typically in target/ folder

| EXPLORER ···                   | ≡ customers.sql ×                                    |
|--------------------------------|------------------------------------------------------|
| ✓ JAFFLE_SHOP □ □ □            | models > <b>=</b> customers.sql                      |
| > dbt_packages                 | 1 with customers as                                  |
| > etc                          | PROBLEMS OUTPUT DEB                                  |
| > logs                         | ● → jaffle_shop git:(main)                           |
| > models                       | 17:34:47 Running with db<br>17:34:47 Unable to do pa |
| > seeds                        | 17:34:48 Found 5 models,                             |
| $\checkmark$ target            | 17:34:48<br>17:34:48 Concurrency: 1                  |
| > compiled                     | 17:34:48                                             |
| > run                          | 17:34:48 1 of 28 START s<br>17:34:48 1 of 28 OK load |
|                                | 17:34:48 1 of 28 OK load<br>17:34:48 2 of 28 START s |
| ≡ graph.gpickle                | 17:34:48 2 of 28 0K load                             |
| <pre>{} manifest.json</pre>    | 17:34:48 3 of 28 START s                             |
| ≣ partial_parse.msgpack        | 17:34:48 3 of 28 OK load                             |
|                                | 17:34:48 4 of 28 START s                             |
| <pre>{} run_results.json</pre> | 17:34:48                                             |
| .gitignore                     | 17:34:48 5 of 28 START s<br>17:34:48 5 of 28 OK crea |
|                                | 17:34:48 6 of 28 START s                             |
| ≣ .python-version U            | 17:34:48 6 of 28 0K crea                             |
| dbt_project.yml                | 17:34:48 7 of 28 START t                             |
|                                | 17:34:48 7 of 28 PASS no                             |
|                                | 17:34:48 8 of 28 START t                             |
| <ol> <li>README.md</li> </ol>  | 17:34:48 8 of 28 PASS un                             |
|                                | 17:34:48 9 of 28 START t                             |
|                                | 17:34:48 9 of 28 PASS ac                             |

https://docs.getdbt.com/reference/artifacts/dbt-artifacts

the manifest

# what is the manifest?

"This single file contains a full representation of your dbt project's resources (models, tests, macros, etc), including all node configurations and resource properties."

dbt Artifacts - Manifest

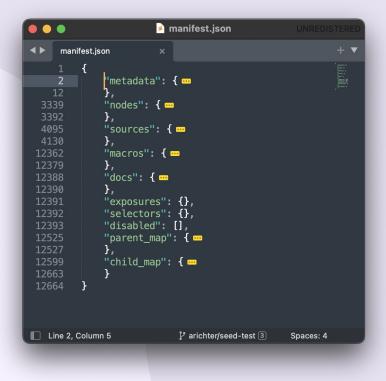

# what is the manifest?

#### TL;DR:

Machine-readable file with everything you need to know about the dbt project

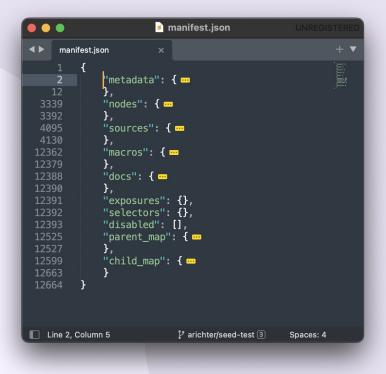

# what is the manifest?

Written to:

<target-path>/manifest.json (default target/manifest.json)

Updated on nearly all dbt invocations

All enabled resources are updated, regardless of selection (i.e. --select)

*Tip*: before you read the manifest, run a dbt command to make sure it's up to date!

|                |          |                                                                            | customers.sq      | I – jaffle_shop 🔲 🖂 🛄   D8                                                              |
|----------------|----------|----------------------------------------------------------------------------|-------------------|-----------------------------------------------------------------------------------------|
| Ð              | ! dbt_   | project.yml ≣ customers.sql ×                                              |                   | к                                                                                       |
|                | models   | s > ≣ customers.sql                                                        | target > {} manif | est.json > { } nodes                                                                    |
| Q              |          | with customers as (                                                        |                   | des": {                                                                                 |
| $\sim$         |          | ),                                                                         | 14                | "model.jaffle_shop.customers": {                                                        |
|                |          |                                                                            | 15                | <pre>"raw_sql": "with customers as (\n\n select * from {{ ref('stg_customers') }}</pre> |
| ₿ <sup>6</sup> |          | orders as (                                                                | 16                | "compiled": true,                                                                       |
|                |          |                                                                            | 17                | "resource_type": "model",                                                               |
|                |          | <pre>select * from {{ ref('stg_orders') }}</pre>                           | 18                | "depends_on": {                                                                         |
| l a⊂           | 10       |                                                                            | 19                | "macros": [                                                                             |
|                | 11       | ),                                                                         | 20                | "macro.dbt.run_hooks",                                                                  |
| B              | 12       |                                                                            | 21                | "macro.dbt.statement",                                                                  |
| L L L          | 13       | payments as (                                                              | 22                | "macro.dbt.persist_docs"                                                                |
|                | 14       |                                                                            | 23                | 1,                                                                                      |
|                | 15       | <pre>select * from {{ ref('stg_payments') }}</pre>                         | 24                | "nodes": [                                                                              |
|                | 16       |                                                                            | 25                | <pre>"model.jaffle_shop.stg_customers",</pre>                                           |
| 囚              | 17       | ),                                                                         | 26                | <pre>"model.jaffle_shop.stg_orders",</pre>                                              |
|                | 18<br>19 |                                                                            | 27 28             | "model.jaffle_shop.stg_payments"                                                        |
| ~              | 20       | customer_orders as (                                                       | 28                | <b>}</b> ,                                                                              |
| X              | 20       | select                                                                     | 30                | r,<br>"config": {                                                                       |
|                | 21       | customer_id,                                                               | 31                | "enabled": true,                                                                        |
| حيلتني         | 23       | cuscomer_iu,                                                               | 32                | "alias": null,                                                                          |
|                | 24       | <pre>min(order_date) as first_order,</pre>                                 | 33                | "schema": null,                                                                         |
|                | 25       | <pre>max(order_date) as most_recent_order,</pre>                           | 34                | "database": null,                                                                       |
|                | 26       | count(order_id) as number_of_orders                                        | 35                | "tags": [],                                                                             |
|                | 27       | from orders                                                                | 36                | "meta": {},                                                                             |
|                | 28       |                                                                            | 37                | "materialized": "table",                                                                |
|                | 29       | group by customer_id                                                       | 38                | <pre>"persist_docs": {},</pre>                                                          |
|                | 30       |                                                                            | 39                | "quoting": {},                                                                          |
|                | 31       | ),                                                                         | 40                | <pre>"column_types": {},</pre>                                                          |
| 8              | 32       |                                                                            | 41                | "full_refresh": null,                                                                   |
|                | 33       | customer_payments as (                                                     | 42                | "unique_key": null,                                                                     |
| 563            | 34       |                                                                            | 43                | "on_schema_change": "ignore",                                                           |
| 525            | 35       | select                                                                     | 44                | "post-hook": [],                                                                        |
| ~              |          | $\odot$ $\otimes$ 0 $\triangle$ 0 $\odot$ 3 $\otimes$ dbt is not installed | 45                | "nre-hook": []<br>Ln 1, Col 1 Spaces: 4 UTF-8 LF SQL (BigQuery) 🍪 Spell 🔗 🗘             |
|                | o mann   |                                                                            |                   |                                                                                         |

| •••            |          |                                                                            | customers.so           | II – jaffle_shop 🔲 🕀 🗍 I 🛛 🗍 🕮                                                          |
|----------------|----------|----------------------------------------------------------------------------|------------------------|-----------------------------------------------------------------------------------------|
| Ð              | ! dbt_   | project.yml ≣ customers.sql × []                                           | ) ··· {} manifest.json | ×                                                                                       |
|                | models   | > ≣ customers.sql                                                          | target > {} manif      | est.json > { } nodes                                                                    |
| Q              | 1 >      | with customers as (                                                        | <b>1</b> 3 "no         | des": {                                                                                 |
| $\sim$         |          | ),                                                                         | 14                     | <pre>"model.jaffle_shop.customers": {</pre>                                             |
| ~              |          |                                                                            | 15                     | <pre>"raw_sql": "with customers as (\n\n select * from {{ ref('stg_customers') }}</pre> |
| ₿ <sup>6</sup> |          | orders as (                                                                | 16                     | "compiled": true,                                                                       |
|                |          |                                                                            | 17                     | "resource_type": "model",                                                               |
| a∽             |          | <pre>select * from {{ ref('stg_orders') }}</pre>                           | 18                     | "depends_on": {                                                                         |
| æ^             | 10       |                                                                            | 19                     | "macros": [                                                                             |
| _              | 11       | ),                                                                         | 20                     | "macro.dbt.run_hooks",                                                                  |
| B              | 12<br>13 |                                                                            | 21<br>22               | "macro.dbt.statement",<br>"macro.dbt.statement",                                        |
|                | 13       | payments as (                                                              | 22                     |                                                                                         |
|                | 14       | <pre>select * from {{ ref('stg_payments') }}</pre>                         | 23                     | "nodes": [                                                                              |
| L=⊙            | 16       | Selecc + from ({ ren( seg_payments / ))                                    | 25                     | "model.jaffle_shop.stg_customers",                                                      |
|                | 17       | ),                                                                         | 26                     | "model.jaffle_shop.stg_orders",                                                         |
| Д              | 18       |                                                                            | 27                     | "model.jaffle_shop.stg_payments"                                                        |
|                | 19       | customer_orders as (                                                       | 28                     |                                                                                         |
| X              | 20       |                                                                            | 29                     | },                                                                                      |
|                | 21       | select                                                                     | 30                     | "config": {                                                                             |
|                | 22       | customer_id,                                                               | 31                     | "enabled": true,                                                                        |
| <b>.</b>       | 23       |                                                                            | 32                     | "alias": null,                                                                          |
|                | 24       | <pre>min(order_date) as first_order,</pre>                                 | 33                     | "schema": null,                                                                         |
|                | 25       | <pre>max(order_date) as most_recent_order,</pre>                           | 34                     | "database": null,                                                                       |
|                | 26       | count(order_id) as number_of_orders                                        | 35                     | "tags": [],                                                                             |
|                | 27       | from orders                                                                | 36                     | "meta": {},                                                                             |
|                | 28       |                                                                            | 37                     | <pre>"materialized": "table", "second table",</pre>                                     |
|                | 29<br>30 | group by customer_id                                                       | 38                     | <pre>"persist_docs": {}, "quoting": {},</pre>                                           |
|                | 30       | ALL STREET                                                                 | 40                     | <pre>'column_types': {},</pre>                                                          |
| $\bigcirc$     | 32       | ),                                                                         | 40                     | "full_refresh": null,                                                                   |
| 8              | 33       | customer_payments as (                                                     | 42                     | "unique_key": null,                                                                     |
|                | 34       |                                                                            | 43                     | "on_schema_change": "ignore",                                                           |
| 563            | 35       | select                                                                     | 44                     | "post-hook": [],                                                                        |
|                | 36       | orders.customer id.                                                        | 45                     | "nre-hook": []                                                                          |
| × 2            | }⁰ main* | $\odot$ $\otimes$ 0 $\triangle$ 0 $\odot$ 3 $\otimes$ dbt is not installed |                        | Ln 1, Col 1 Spaces: 4 UTF-8 LF SQL (BigQuery) 🏶 Spell 🖉 🗘                               |

# using the manifest

Program can read the manifest JSON file and perform actions based on its information:

- Python script
- CI/CD tool
- External application

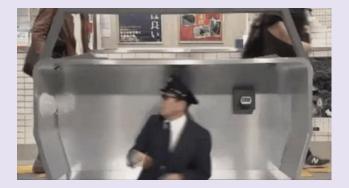

|   |                                                                                                    | load_manifest.py — jaffle_shop                                                                                                    |                                                                                                    |
|---|----------------------------------------------------------------------------------------------------|----------------------------------------------------------------------------------------------------|----------------------------------------------------------------------------------------------------|
| Ð | ! schema.yml                                                                                                    | ▷ ~ \$3                                                                                                    | $\triangleright$ python3.8 + $\sim$ $\Box$ $\textcircled{m}$ $\times$                                                                                                    |
|   | <pre>     load_manifest.py &gt;         from pathlib import Path         import subprocess         import json         def run_cmd(cmd):             subprocess.check_call(cmd, shell=True)         def load_manifest(target_path: Path=Path("target")):             """         Load the dbt project's manifest file             :return: dict of manifest contents             """             manifest_path = target_path / "manifest.json"             if not manifest_path.exists():                  run_cmd("dbt deps")                  run_cmd("dbt compile")             return json.loads(manifest_path.read_text()) </pre> | <pre>Python 3.8.8 (default,<br/>Type 'copyright', 'cre<br/>IPython 8.4.0 An er<br/>In [1]: from load_mani<br/>In [2]: manifest = loa<br/>In [3]: manifest.keys(<br/>Out[3]: dict_keys(['me<br/>osures', 'metrics', 's<br/>In [4]: len(manifest['<br/>Out[4]: 28<br/>In [5]: manifest["node<br/>Out[5]:<br/>{'macro.dbt.statement<br/>'macro.dbt.statement<br/>'macro.dbt.persist_c</pre> | <pre>dits' or 'license' for more information whanced Interactive Python. Type '?' for help.  fest import *  d_manifest() ) etadata', 'nodes', 'sources', 'macros', 'docs', 'exp selectors', 'disabled', 'parent_map', 'child_map'])  nodes"])  es"]["model.jaffle_shop.customers"]["depends_on"] e.run_hooks', ', le_shop.stg_customers', etg_orders',</pre> |

|    |                                         |                                                                                                    |                                    |                                  | load_manifest.py — jat |                                                                                                    |  |
|----|-----------------------------------------|----------------------------------------------------------------------------------------------------|------------------------------------|----------------------------------|------------------------|----------------------------------------------------------------------------------------------------|--|
| C) | ! schem                                 | na.yml                                                                                                    | 🕏 load_manifest.py U 🗙             | {} manifest.json                 | ⊳ ∽ য়ে ⊞ …            |                                                                                                    |  |
|    | 1 fra<br>2 im<br>3 im<br>4<br>5 de<br>7 | oort subpr<br>oort json<br>f run_cmd(<br>subproce<br>f load_man<br>"""<br>Load the<br>:return:<br>"""<br>manifest<br>if netum<br>run_ | import Path<br>ocess               | =Path("target")):<br>file<br>nts |                        | <pre>(jaffle-shop) → jaffle_shop git:(main) × ipython<br/>Python 3.8.8 (default, Jul 30 2021, 12:04:10)<br/>Type 'copyright', 'credits' or 'license' for more information<br/>IPython 8.4.0 — An enhanced Interactive Python. Type '?' for help.<br/>In [1]: from load_manifest import *<br/>In [2]: manifest = load_manifest()<br/>In [3]: manifest.keys()<br/>Out[3]: dict_keys(['metadata', 'nodes', 'sources', 'macros', 'docs',<br/>osures', 'metrics', 'selectors', 'dictilat', 'parent map', 'child_ma<br/>in [4]: len(manifest["nodes"])<br/>Out[4]: 28<br/>In [5]: manifest["nodes"]["model.jaffle_shop.customers"]["depends_on<br/>Out[4]:<br/>{'macro.dbt.statement',<br/>'macro.dbt.statement',<br/>'macro.dbt.statement',<br/>'nodes': ['model.jaffle_shop.stg_customers',</pre> |  |
| X  | 18                                      |                                                                                                    | <pre>son.loads(manifest_path</pre> | .read_text())                    |                        | 'model.jaffle_shop.stg_orders',<br>'model.jaffle_shop.stg_payments']}                                                                                                    |  |
| •  |                                         |                                                                                                    |                                    |                                  |                        | In [6]:                                                                                                    |  |
| 8  |                                         |                                                                                                    |                                    |                                  |                        |                                                                                                    |  |

# manifest-powered applications

# airflow orchestration developer experience external configuration observability

## dbt + airflow

Courtesy of Astronomer, Updater, and Sam Bail

Create model-level Airflow DAGs that mirror the dbt project DAG

One task per dbt model

#### **Manifest contents**

- Nodes  $\rightarrow$  depends\_on
  - To build graph

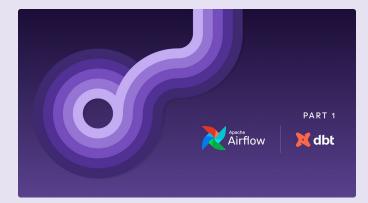

#### Building a Scalable Analytics Architecture With Airflow and dbt

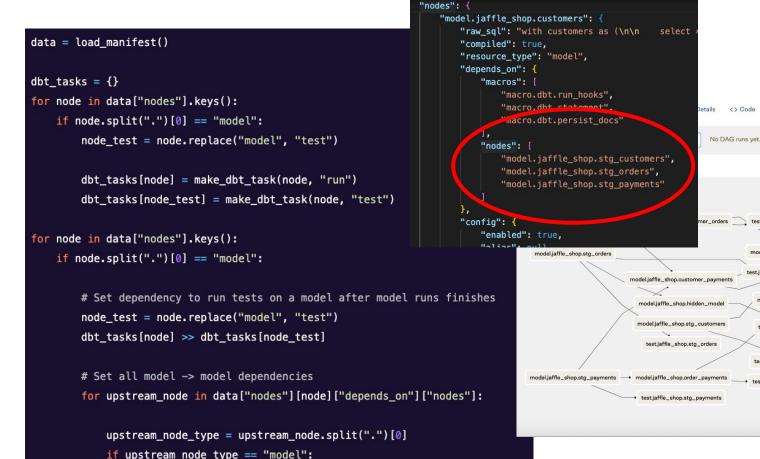

dbt\_tasks[upstream\_node] >> dbt\_tasks[node]

#### Building a Scalable Analytics Architecture With Airflow and dbt

queued running success failed up\_for\_retry up\_for\_reso

test.jaffle\_shop.fct\_orders

model.iaffle\_shop.dim\_customers -> test.iaffle\_shop.dim\_customers

test.jaffle\_shop.customer\_orders

test.iaffle shop.customer payments

model.iaffle\_shop.fct\_orders

test.jaffle\_shop.hidden\_test

test.jaffle\_shop.stg\_customers

test.jaffle\_shop.order\_payments

## airflow dag builder

Squarespace - Aaron Richter

#### Why?

- 30+ analysts, remove need for them to write Airflow Python code
- Support extended dbt operations for every model: test, external tables, etc
- Custom alerting for individual models
- Connecting dependencies between multiple dbt projects (Trino -> BigQuery)

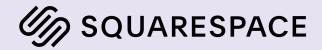

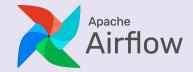

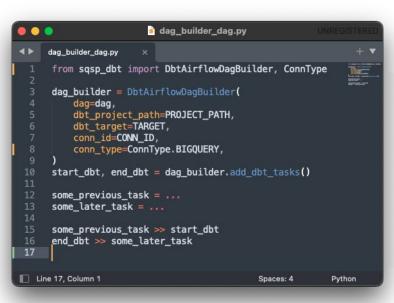

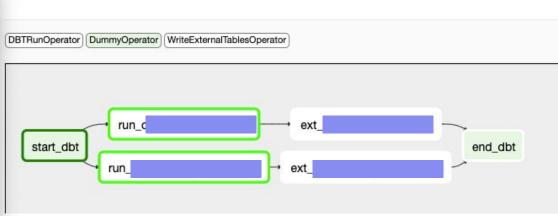

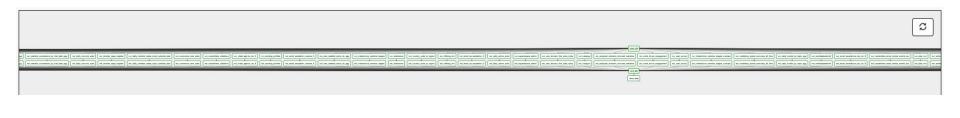

# airflow dag builder

How to keep DAG up to date?

#### **Option 1: compile during DAG parse**

- Airflow DAG structure dynamically updated during DAG parsing
- Compile when project files change
- Execute dbt in isolated virtualenv\*

#### **Option 2: upload artifacts at build time**

- After main branch merge -> upload artifacts to cloud storage
- Con: select/exclude

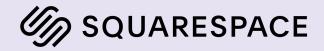

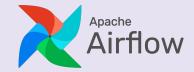

airflow orchestration developer experience external configuration observability

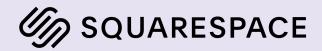

## dry runs

#### Squarespace - Aaron Richter

Execute dry run queries for all compiled models

- Ensures tables/columns exist
- Validates SQL syntax
- \*\*Force all models to be ephemeral to dry runs

#### **Manifest contents**

• Compiled SQL / file path

| ••• |                                                                                                    | dry_run.py — jaffle_ | shop                                                                                                    |                        | 0 |
|-----|----------------------------------------------------------------------------------------------------|----------------------|----------------------------------------------------------------------------------------------------|------------------------|---|
| Ð   | 🕏 dry_run.py U 🗙                                                                                                    | ⊳∽ เว็ ⊡ …           |                                                                                                    | > python3.8 + ∨ ⊟ 🛍 >  | × |
|     | <pre>\$ dry_run.py &gt; D compiled_sql 1 import json 2 import os 3 from pathlib import Path 4 from google.cloud import bigquery 5 6 from load_manifest import load_manifest 7 8 def compiled_sql(model, target): 9 manifest = '.cu_memiltSt() 10 contents = manifest["nodes"][model] 11 compiled_sql_path = ( 12 target / "compiled" / 13 contents["package_name"] / 14 contents["original_file_path"] 15 ) 16 return -rempiled_sql_model, target=target) 17 18 def dry_run(model, target=Path("target")): 19 sql = compiled_sql(model, target=target) 20 client = bigquery.Client(project=os.emilour_runSECT_ID"]) 21 job_config = bigquery.QueryJobConfid (dry_run=True, ise_query_cacc 23 # will throw exception if dry run fails 25 client.query(sql, job_config=job_config) 26 print("Dry run succeeded. Hooray!") 27 28 </pre> | -<br>che=False)      | <pre>(jaffle-shop) → jaffle_shop git:(main) × ipython<br/>Python 3.8.8 (default, Jul 30 2021, 12:04:10)<br/>Type 'copyright', 'credits' or 'license' for more information<br/>IPython 8.4.0 An enhanced Interactive Python. Type '?' for help.<br/>In [1]: from dry_run import dry_run<br/>In [2]: dry_run('model.jaffle_shop.customers")<br/>18:38:12 Running with dbt=1.1.0<br/>18:38:12 Running with dbt=1.1.0<br/>18:38:15 Partial parse save file not found. Starting full parse.<br/>18:38:16 Found 5 models, 20 tests, 0 snapshots, 0 analyses, 191 mac<br/>seed files, 0 sources, 0 exposures, 0 metrics<br/>18:38:16<br/>18:38:17 Concurrency: 2 threads (target='dev')<br/>18:38:17 Done.<br/>Dry run succeeded. Hooray!<br/>In [3]: ■</pre> | cros, 0 operations, 3  | 5 |
| 8   |                                                                                                    |                      |                                                                                                    |                        |   |
|     |                                                                                                    |                      |                                                                                                    |                        |   |
| 503 |                                                                                                    |                      |                                                                                                    |                        |   |
| ~   | ீச main* ↔ ⊗ 0 ∧ 0 ⊗ dbt is not installed                                                                                                    |                      | Ln 12, Col 19 Spaces: 4 UTF-8 LF Python 3.8.8 64-bit ('3.8                                                                                                    | 8': pvenv) 🗸 Spell 💀 🏾 |   |

## enforce org policies

Auto Trader - Darren Haken (coalesce 2021)

Metadata enforcement

- Documents contracts between teams
- CI/CD builds check for required metadata

#### Building a metadata ecosystem with dbt

09 December 2021, 11:10 AM

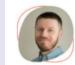

#### Darren Haken

Head of Engineering - Platform & Data, Auto Trader

# DBT supports metadata Metadata as code Version controlled Encapsulate model development with metadata Metadata Metadata

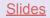

# airflow orchestration developer experience external configuration observability

# external dependencies

Community.com - Teghan Nightengale (coalesce 2021)

Read metadata from manifest to configure external systems

• Example: Slack alerts

## Building On Top of dbt: Managing External Dependencies

08 December 2021, 01:55 PM

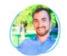

Teghan Nightengale Community.com, Data Engineer

#### **Example: Client Requests**

Key to note is the JSONPath Syntax:

#### '\$nodes.\*.config.meta'

This path allows a dependent client to fetch exactly what they need from within an artifact, or across artifacts.

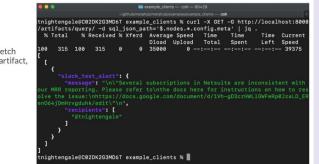

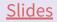

airflow orchestration developer experience external configuration observability

# dbt-artifacts package

Use dbt on your dbt!

Models that include manifest/artifact data\*

Saves tables to your warehouse on every dbt execution

\*technically not using manifest, but same data, see graph

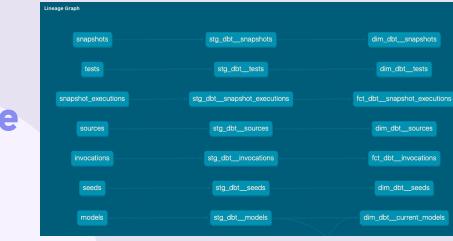

```
{% macro upload_models(graph) -%}
  {% set models = [] %}
  {% for node in graph.nodes.values() | selectattr("resource_type", "equalto", "model") %}
      {% do models.append(node) %}
    {% endfor %}
      {{ return(adapter.dispatch('get_models_dml_sql', 'dbt_artifacts')(models)) }}
{%- endmacro %}
```

https://github.com/brooklyn-data/dbt\_artifacts

## elementary data

#### **Open -source and cloud options**

Similar data capture as dbt-artifacts

Oob visualization, monitoring, and alerting

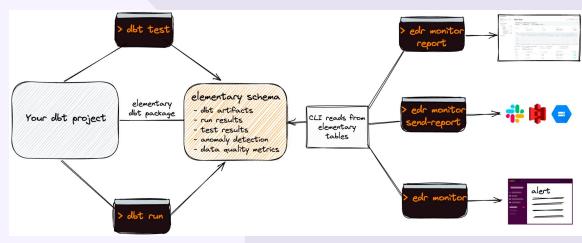

https://github.com/elementary-data/elementary

## honorable mentions

too many good applications to count!

Observability - <u>Re\_data</u>

VSCode extension - <u>dbt Power user</u>

Automated code refactoring - <u>dbt-osmosis</u>

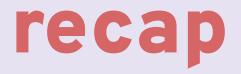

### recap

The manifest is your friend

Use Python or other processes to read manifest file

#### Use cases

- Airflow orchestration (nodes → depends\_on)
- Project testing (nodes → compiled sql)
- External configuration (nodes  $\rightarrow$  meta)
- Observability

#### Contact me

#### **Aaron Richter**

rikturr@gmail.com @rikturr

## Thanks!

Shut up i'm manifesting

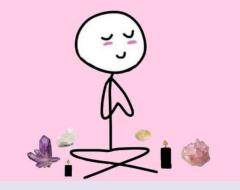